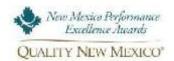

## **Adobe Assessment Request Form**

- This request form **MUST** be received by QNM 30 days prior to submitting OP to allow time to establish the assessment team.
- The Adobe Level fee (\$750 base rate) must be submitted along with the OP.
- An 'OP' workshop is recommended but not required. Contact QNM for additional information.
- You will receive: (1) written Feedback Report highlighting Strengths, Opportunities for Improvement, Considerations; and (2) a 2-hour briefing with the NMPEA Examiner/staff assigned to your assessment

| Participant Name & Indicate if Organization, Division, Department, Unit  Address  City, State, Zip Code  2. Official Contact Point:  Name and Position  Mailing Address (if different from above)  City, State, Zip Code  City, State, Zip Code  Telephone Number Fax Number  Size And Sector Of Organization: Total Number of Employees (Full & Part Time):  Business Health Care Non-Profit Education Government  5. Previous History With The Awards Program:  Year: Level Applied For: Recognition Received:  Quality New Mexico Direct: (505) 441-2999  Name and Title  Address  Telephone Number Fax Number  8. For use by Quality New Mexico only:  Participant is for Adobe Assessment  Telephone Number Fax Number  8. For use by Quality New Mexico only:  Participant is for Adobe Assessment  QNM Approval Signature Date                                                                                                    | 1. Participant:                                                    | ,                                     |                           |  |
|----------------------------------------------------------------------------------------------------|--------------------------------------------------------------------|---------------------------------------|---------------------------|--|
| City, State, Zip Code  2. Official Contact Point:    Name and Position                                                                                                    | 1. Participant.                                                    |                                       |                           |  |
| City, State, Zip Code  2. Official Contact Point:    Name and Position                                                                                                    | Participant Name & Indicate if Organi                              | zation, Division, Department, Unit    |                           |  |
| City, State, Zip Code  2. Official Contact Point:    Name and Position                                                                                                    |                                                                    |                                       |                           |  |
| Name and Position  Mailing Address (if different from above)  City, State, Zip Code  Telephone Number Fax Number Fax Number Fax Number Size And Sector Of Organization:  Business Health Care Non-Profit Education Government  5. Previous History With The Awards Program:  Year: Level Applied For: Recognition Received:  Year: Level Applied For: Recognition Received:  Quality New Mexico Direct: (505) 441-2999  Name and Title  Address  Telephone Number Fax Number  Fax Number  Fax Number Fax Number Fax Number Size Address Non-Profit Direct: (505) 441-2999  Address Address Address Address Non-Profit Size Address Non-Profit Direct: (505) 441-2999  Telephone Number Fax Number Pax Number Pax Number Date Date Number Date Number Date Numb | Add                                                                | ress                                  |                           |  |
| Name and Position  Mailing Address (if different from above)  City, State, Zip Code  Telephone Number Fax Number E-mail Address  3. Current Partner Of QNM:  4. Size And Sector Of Organization:  Business Health Care Non-Profit Education Government  5. Previous History With The Awards Program:  Year: Level Applied For: Recognition Received:  Year: Level Applied For: Recognition Received:  Address  Name and Title  Name and Title  Address  Fax Number  Fax Number  Fax Number  8. For use by Quality New Mexico only:  Participant is for Adobe Assessment  Albuquerque, NM  87199  8. For use by Quality New Mexico only:  Participant is for Adobe Assessment  Albuquerque, NM  87199  8. For use by Quality New Mexico only:  Participant is for Adobe Assessment  Albuquerque, NM  87199  ONM Approval Signature  Date                                                                                                    | City, State, Zip Code                                              |                                       |                           |  |
| City, State, Zip Code    Telephone Number                                                                                                    | 2. Official Contact Point:                                         |                                       |                           |  |
| City, State, Zip Code    Telephone Number                                                                                                    | <u> </u>                                                           |                                       |                           |  |
| City, State, Zip Code  Telephone Number Fax Number Fax  | Name and Position                                                  |                                       |                           |  |
| Telephone Number Fax Number Fax Number Size And Sector Of Organization: Total Number of Employees (Full & Part Time):  Business Health Care Non-Profit Education Government  5. Previous History With The Awards Program:  Year: Level Applied For: Recognition Received:  Year: Level Applied For: Recognition Received:  Direct: (505) 441-2999  Name and Title Pax Number  Fax Number  Fax Number  Fax Number  Fax Number  Fax Number  8. For use by Quality New Mexico only: Participant is for Adobe Assessment  Participant is for Adobe Assessment  Participant is for Adobe Assessment  Participant is for Adobe Assessment  Address No  ONM Approval Signature Date                                                                                                    | Mailing Address (if different from above)                          |                                       |                           |  |
| Telephone Number Fax Number Fax Number Size And Sector Of Organization: Total Number of Employees (Full & Part Time):  Business Health Care Non-Profit Education Government  5. Previous History With The Awards Program:  Year: Level Applied For: Recognition Received:  Year: Level Applied For: Recognition Received:  Direct: (505) 441-2999  Name and Title Pax Number  Fax Number  Fax Number  Fax Number  Fax Number  Fax Number  8. For use by Quality New Mexico only: Participant is for Adobe Assessment  Participant is for Adobe Assessment  Participant is for Adobe Assessment  Participant is for Adobe Assessment  Address No  ONM Approval Signature Date                                                                                                    |                                                                    |                                       |                           |  |
| 3. Current Partner Of QNM:  4. Size And Sector Of Organization:    Business                                                                                                    | City, state,                                                       | zip Code                              |                           |  |
| 4. Size And Sector Of Organization: Total Number of Employees (Full & Part Time):  Business                                                                                                    | Telephone Number Fax Number                                        | E-mail Address                        |                           |  |
| Business                                                                                                    | 3. Current Partner Of QNM:                                         | Yes No                                |                           |  |
| Business                                                                                                    | 4 Cine And Contan Of Ourse institute                               | umber of Employees (Full & Part Time) |                           |  |
| 5. Previous History With The Awards Program:  Year: Level Applied For: Recognition Received:                                                                                                    | 4. Size And Sector Of Organization:                                |                                       |                           |  |
| Year: Level Applied For: Recognition Received:                                                                                                    | Business Health Care No                                            | on-Profit Education Gove              | ernment                   |  |
| Year: Level Applied For: Recognition Received:                                                                                                    |                                                                    |                                       |                           |  |
| 6. Highest Ranking Official For Participant:  Name and Title  P.O. Box 93396 Albuquerque, NM 87199  Telephone Number  Fax Number  E-mail Address  TERMS & CONDITIONS: I understand that we are requesting a formal assessment be conducted on an OP of our organization (or division, department, unit thereof); that this assessment will be reviewed by a member of the NMPEA Board of Examiners and staff. The formal Feedback Report is proprietary to our organization and shared by QNM only if our organization authorizes such release in                                                                                                    | 5. Previous History With The Awards Program:                       |                                       |                           |  |
| Quality New Mexico Direct: (505) 441-2999  Name and Title  P.O. Box 93396 Albuquerque, NM 87199  Telephone Number Fax Number  E-mail Address  TERMS & CONDITIONS: I understand that we are requesting a formal assessment be conducted on an OP of our organization (or division, department, unit thereof); that this assessment will be reviewed by a member of the NMPEA Board of Examiners and staff. The formal Feedback Report is proprietary to our organization and shared by QNM only if our organization authorizes such release in                                                                                                    | Year: Level Applied For: Recognition Received:                     |                                       |                           |  |
| Quality New Mexico Direct: (505) 441-2999  Name and Title  P.O. Box 93396 Albuquerque, NM 87199  Telephone Number Fax Number  E-mail Address  TERMS & CONDITIONS: I understand that we are requesting a formal assessment be conducted on an OP of our organization (or division, department, unit thereof); that this assessment will be reviewed by a member of the NMPEA Board of Examiners and staff. The formal Feedback Report is proprietary to our organization and shared by QNM only if our organization authorizes such release in                                                                                                    |                                                                    |                                       |                           |  |
| Quality New Mexico Direct: (505) 441-2999  Name and Title  P.O. Box 93396 Albuquerque, NM 87199  Telephone Number Fax Number  E-mail Address  TERMS & CONDITIONS: I understand that we are requesting a formal assessment be conducted on an OP of our organization (or division, department, unit thereof); that this assessment will be reviewed by a member of the NMPEA Board of Examiners and staff. The formal Feedback Report is proprietary to our organization and shared by QNM only if our organization authorizes such release in                                                                                                    |                                                                    |                                       |                           |  |
| Quality New Mexico Direct: (505) 441-2999  Name and Title  P.O. Box 93396 Albuquerque, NM 87199  Telephone Number Fax Number  E-mail Address  TERMS & CONDITIONS: I understand that we are requesting a formal assessment be conducted on an OP of our organization (or division, department, unit thereof); that this assessment will be reviewed by a member of the NMPEA Board of Examiners and staff. The formal Feedback Report is proprietary to our organization and shared by QNM only if our organization authorizes such release in                                                                                                    | 6 Highest Ranking Official For Participant:                        | 7 MAII SCAN/FMAII THIS                | S FORM TO:                |  |
| Name and Title  Address  Telephone Number  E-mail Address  E-mail Address  TERMS & CONDITIONS: I understand that we are requesting a formal assessment be conducted on an OP of our organization (or division, department, unit thereof); that this assessment will be reviewed by a member of the NMPEA Board of Examiners and staff.  The formal Feedback Report is proprietary to our organization and shared by QNM only if our organization authorizes such release in                                                                                                    | o. Therese naming official for Farcicipant.                        |                                       |                           |  |
| Address Telephone Number  E-mail Address TERMS & CONDITIONS: I understand that we are requesting a formal assessment be conducted on an OP of our organization (or division, department, unit thereof); that this assessment will be reviewed by a member of the NMPEA Board of Examiners and staff. The formal Feedback Report is proprietary to our organization and shared by QNM only if our organization authorizes such release in                                                                                                    | Name and Title                                                     | P.O. Box 93396                        | info@qualitynewmexico.org |  |
| Telephone Number  E-mail Address  TERMS & CONDITIONS: I understand that we are requesting a formal assessment be conducted on an OP of our organization (or division, department, unit thereof); that this assessment will be reviewed by a member of the NMPEA Board of Examiners and staff.  The formal Feedback Report is proprietary to our organization and shared by QNM only if our organization authorizes such release in                                                                                                    |                                                                    | • • •                                 |                           |  |
| **B. For use by Quality New Mexico only:    E-mail Address                                                                                                    | Address                                                            | 87199<br>l                            |                           |  |
| E-mail Address  Participant is for Adobe Assessment  TERMS & CONDITIONS: I understand that we are requesting a formal assessment be conducted on an OP of our organization (or division, department, unit thereof); that this assessment will be reviewed by a member of the NMPEA Board of Examiners and staff.  The formal Feedback Report is proprietary to our organization and shared by QNM only if our organization authorizes such release in                                                                                                    | Telephone Number Fax Number                                        | I                                     |                           |  |
| TERMS & CONDITIONS: I understand that we are requesting a formal assessment be conducted on an OP of our organization (or division, department, unit thereof); that this assessment will be reviewed by a member of the NMPEA Board of Examiners and staff.  The formal Feedback Report is proprietary to our organization and shared by QNM only if our organization authorizes such release in                                                                                                    |                                                                    | 1                                     |                           |  |
| formal assessment be conducted on an OP of our organization (or division, department, unit thereof); that this assessment will be reviewed by a member of the NMPEA Board of Examiners and staff.  The formal Feedback Report is proprietary to our organization and shared by QNM only if our organization authorizes such release in                                                                                                    |                                                                    |                                       |                           |  |
| division, department, unit thereof); that this assessment will be reviewed by a member of the NMPEA Board of Examiners and staff. The formal Feedback Report is proprietary to our organization and shared by QNM only if our organization authorizes such release in                                                                                                    | · · ·                                                              | res                                   | NO                        |  |
| The formal Feedback Report is proprietary to our organization and shared by QNM only if our organization authorizes such release in                                                                                                    |                                                                    |                                       |                           |  |
| shared by QNM only if our organization authorizes such release in                                                                                                    | reviewed by a member of the NMPEA Board of Examiners and staff.    | QNM Approval Signatu                  | ure Date                  |  |
|                                                                                                    |                                                                    |                                       |                           |  |
| writing ONM may publicize the name of our organization (division                                                                                                    |                                                                    |                                       |                           |  |
| department, unit thereof) in relation to successful completion of the                                                                                                    | writing. QNM may publicize the name of our organization (division, |                                       |                           |  |

Adobe Assessment process and award.

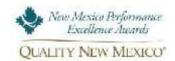

## **Adobe Assessment Instructions**

| Step 1   | <b>Download</b> PDF for the OP<br>Questions                                                                                                    | Questions to prepare an OP are complimentary at the Baldrige Program website – use the appropriate link below:  ✓ Business/Govt/NP  ✓ Education  ✓ Health Care                                                                                                    |  |
|----------|----------------------------------------------------------------------------------------------------|----------------------------------------------------------------------------------------------------|--|
| Step 1.1 | Attend QNM OP <b>Workshop</b>                                                                                                    | Although not required, the workshop is highly recommended to help you identify what is most important and what is still needed to learn or determine about the organization                                                                                                    |  |
| Step 2   | Submit Request/Eligibility (previous page) 30 days prior to submitting OP                                                                          | Your OP is considered critically important in starting your 'journey' - it's also considered the 'foundation'                                                                                                    |  |
| Step 2.1 | Upon <b>approval</b> of eligibility,<br>QNM will provide approved<br>copy of Request form                                                          | The OP can be completed for the <b>organization</b> , <b>division</b> , <b>department</b> , <b>unit</b> , <b>program</b> – consider it a résumé                                                                                                    |  |
| Step 2.2 | Format the OP                                                                                                    | <ul> <li>Page limit – none</li> <li>Paper orientation – letter standard "8½ x 11", color</li> <li>Left margin minimum ¾"</li> <li>Right margin minimum ½"</li> <li>Columns – recommended</li> <li>Font – text in Arial, Calibri, or Times New Roman with minimum font size 11-point</li> <li>Tables &amp; Diagrams – efficient use of OP 'real estate' and to display complex information</li> <li>Figures – clearly labeled</li> <li>Page numbering – preferred</li> <li>Cover – page optional (recommended)</li> <li>Organizational Chart – Required</li> <li>Acronym Glossary – Required</li> </ul> |  |
| Step 3   | <b>Respond</b> to the OP questions from the <i>Baldrige Framework</i> for Excellence                                                               | <ul> <li>Respond to each Section P.1 &amp; P.2; their Item titles, e.g. P.1.a, and all related questions, e.g. P.1.a.(1)</li> <li>Label Section number and title, e.g. P.1 Organizational Description</li> <li>Label your answers to the questions, e.g. P.1a.(1)</li> </ul>                                                                                                    |  |
| Step 4   | <b>Submit</b> completed OP via <b>pdf</b> format to QNM                                                                                            | QNM will <b>assign</b> an Examiner to conduct the assessment                                                                                                    |  |
| Step 5   | Examiner will prepare written<br>Feedback Report within 30-40<br>days of assignment                                                                | The assessment includes a formal review, written report with strengths, improvement areas, and other considerations                                                                                                    |  |
| Step 6   | Participate in briefing with Examiner and QNM to clarify Report comments and discuss next steps to help you on your performance excellence journey | The <b>briefing</b> should be held within 30 days of receiving the Feedback Report; QNM will coordinate                                                                                                    |  |